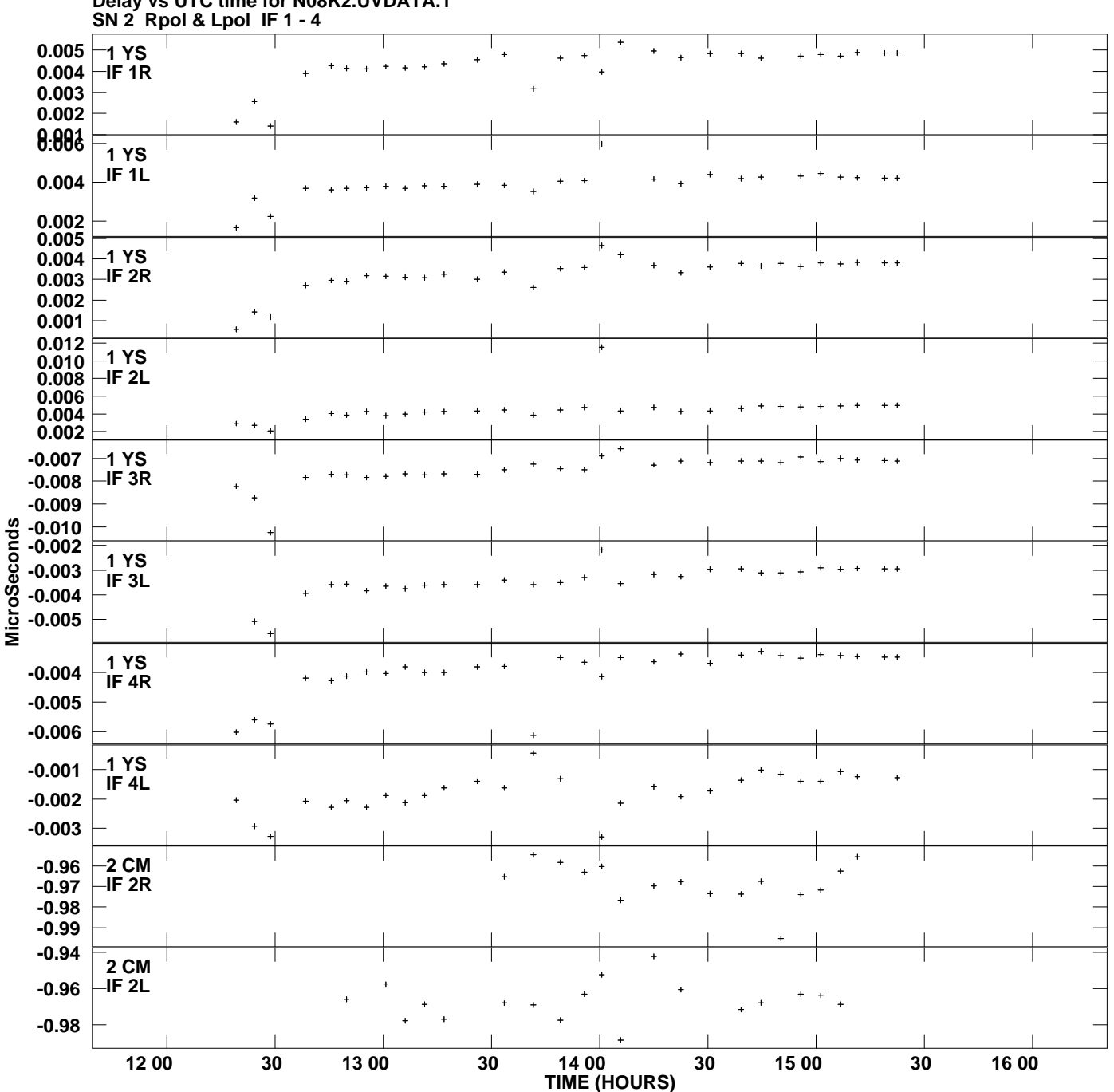

**Delay vs UTC time for N08K2.UVDATA.1 Plot file version 1 created 14-AUG-2008 16:47:14**

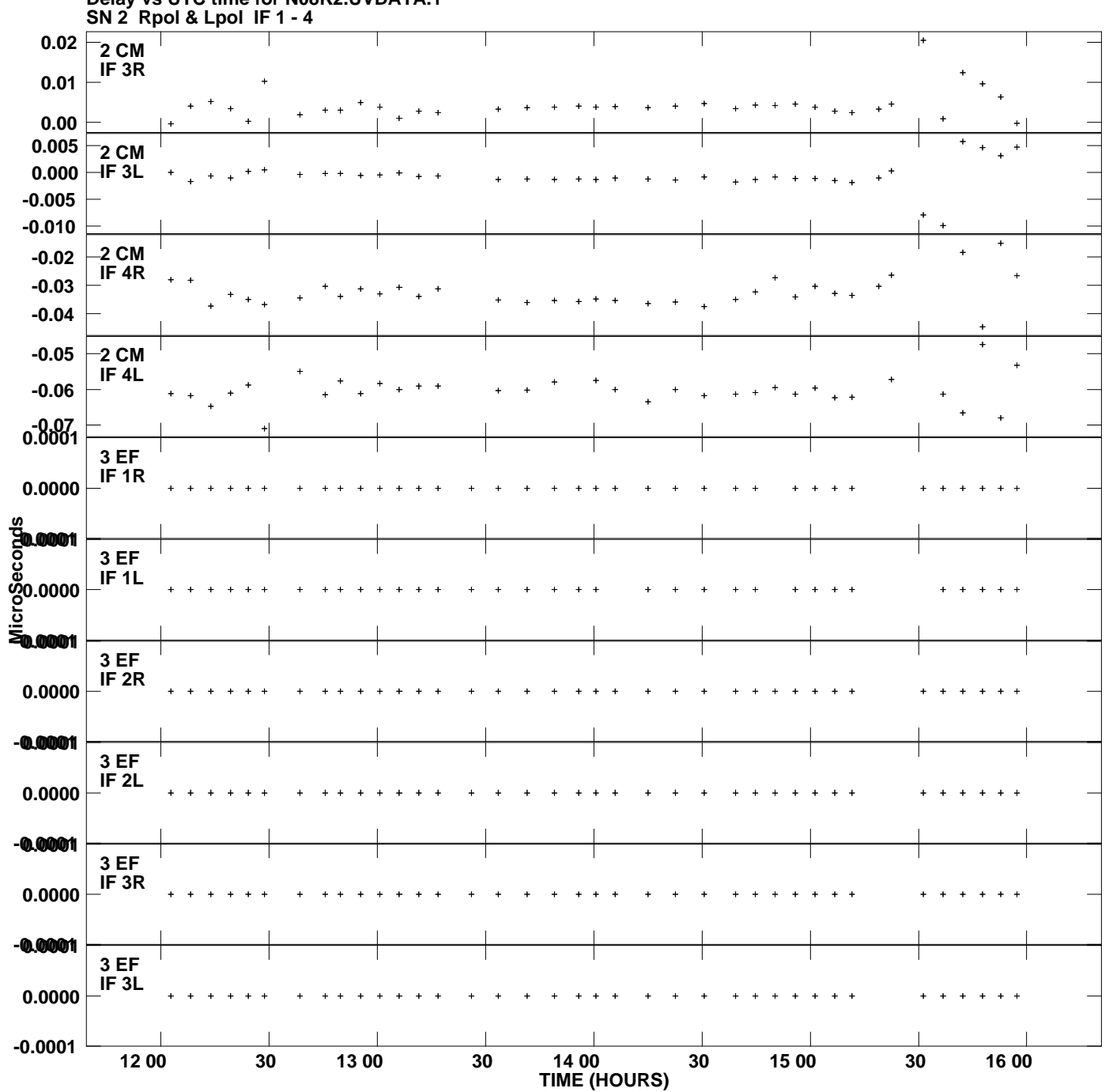

**Delay vs UTC time for N08K2.UVDATA.1 Plot file version 2 created 14-AUG-2008 16:47:14**

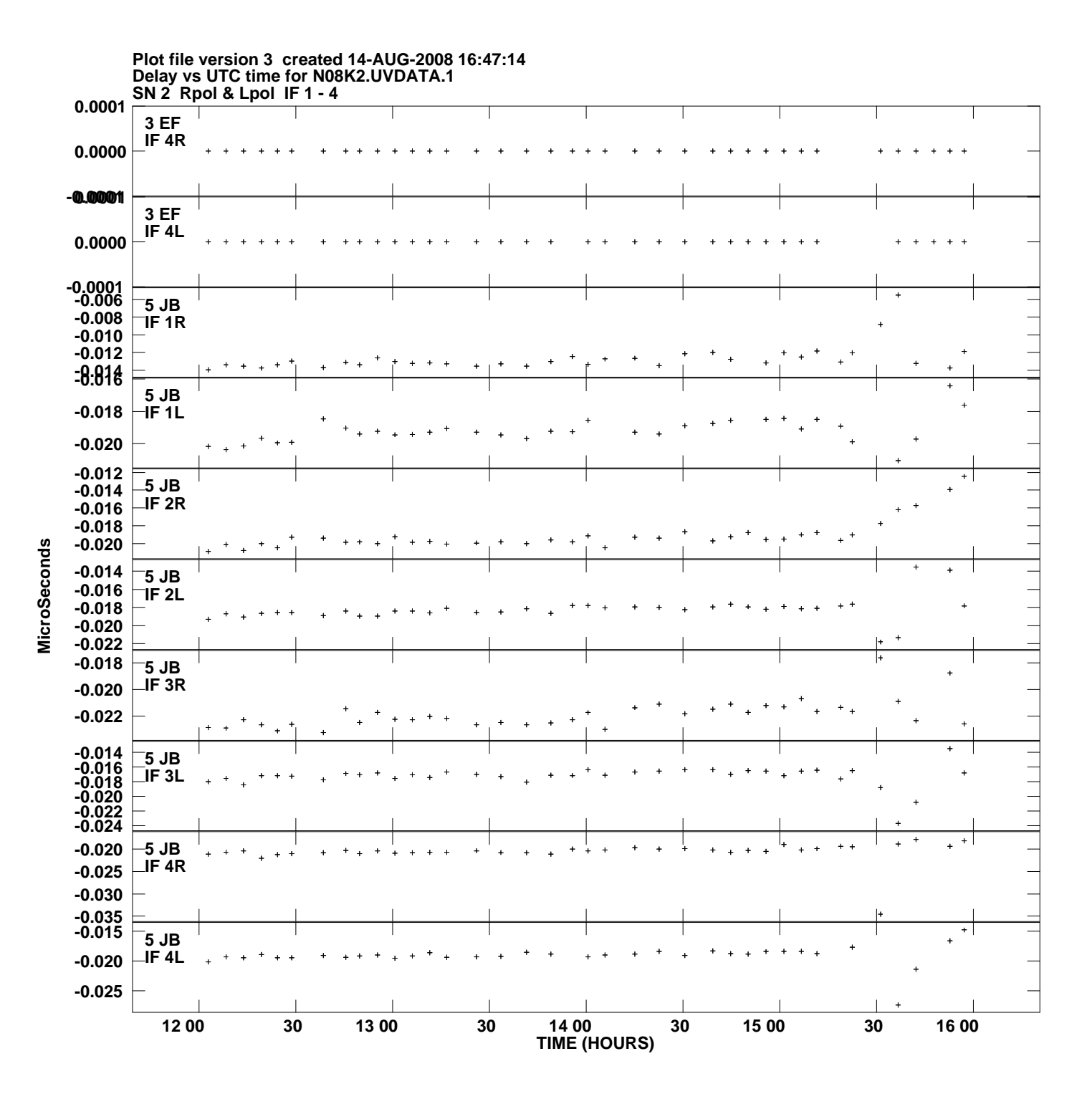

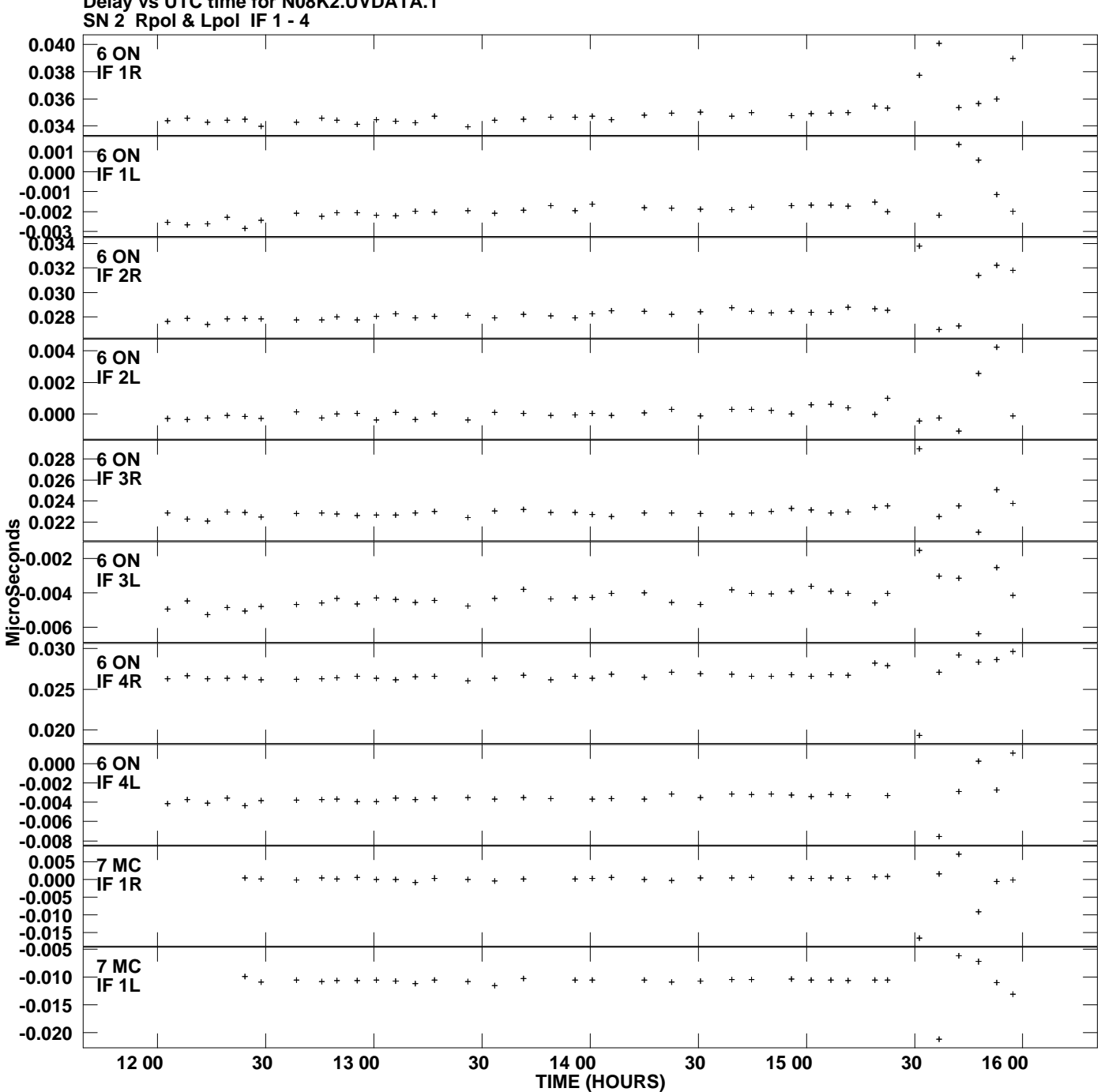

**Delay vs UTC time for N08K2.UVDATA.1 Plot file version 4 created 14-AUG-2008 16:47:14**

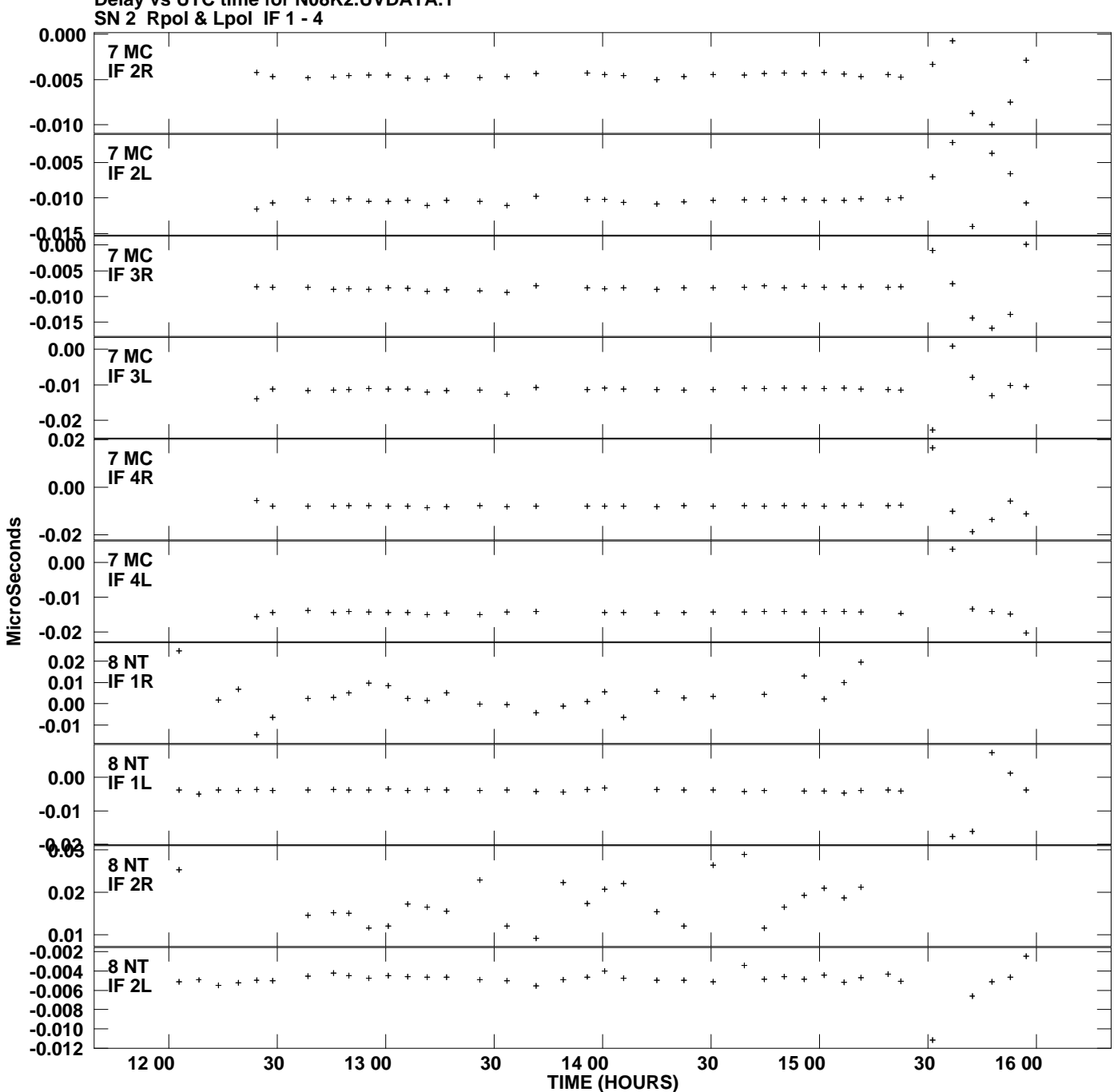

**Delay vs UTC time for N08K2.UVDATA.1 Plot file version 5 created 14-AUG-2008 16:47:14**

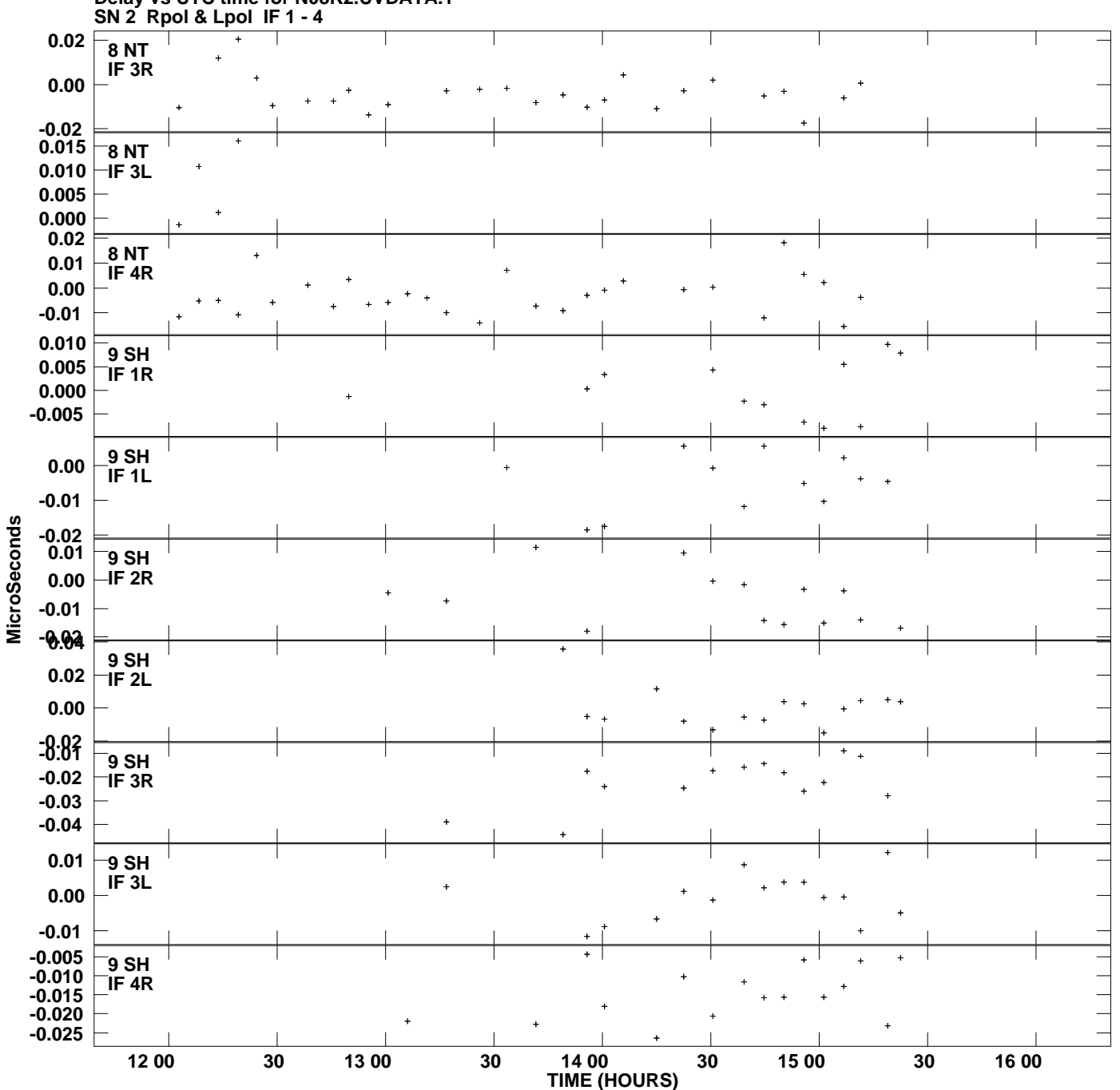

**Delay vs UTC time for N08K2.UVDATA.1 Plot file version 6 created 14-AUG-2008 16:47:14**

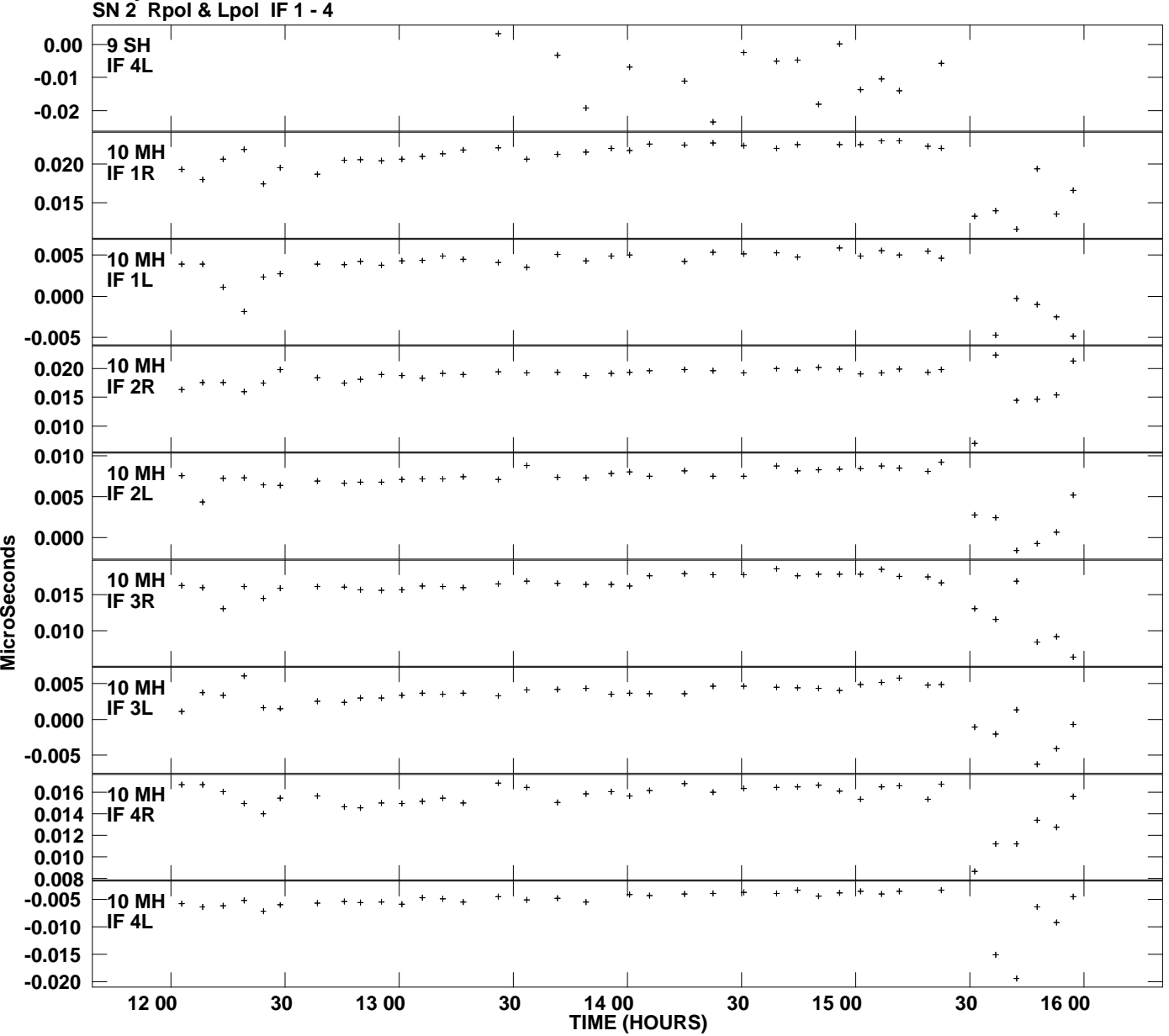

**Delay vs UTC time for N08K2.UVDATA.1 Plot file version 7 created 14-AUG-2008 16:47:14**

**MicroSeconds**